## Program analysis

Mooly Sagiv

html://www.cs.tau.ac.il/~msagiv/courses/wcc12-13.html

## Abstract Interpretation Static analysis

- Automatically identify program properties – No user provided loop invariants
- Sound but incomplete methods
	- But can be rather precise
- Non-standard interpretation of the program operational semantics
- Applications
	- Compiler optimization
	- Code quality tools
		- Identify potential bugs
		- Prove the absence of runtime errors
		- Partial correctness

#### Control Flow Graph(CFG)  $z = 3$ while  $(x>0)$  { if  $(x = 1)$  $y = 7$ ; else  $y = z + 4;$ assert  $y == 7$  $z = 3$ while  $(x>0)$  $if (x=1)$  $y = 7$  |  $y = z + 4$

}

3

assert y==7

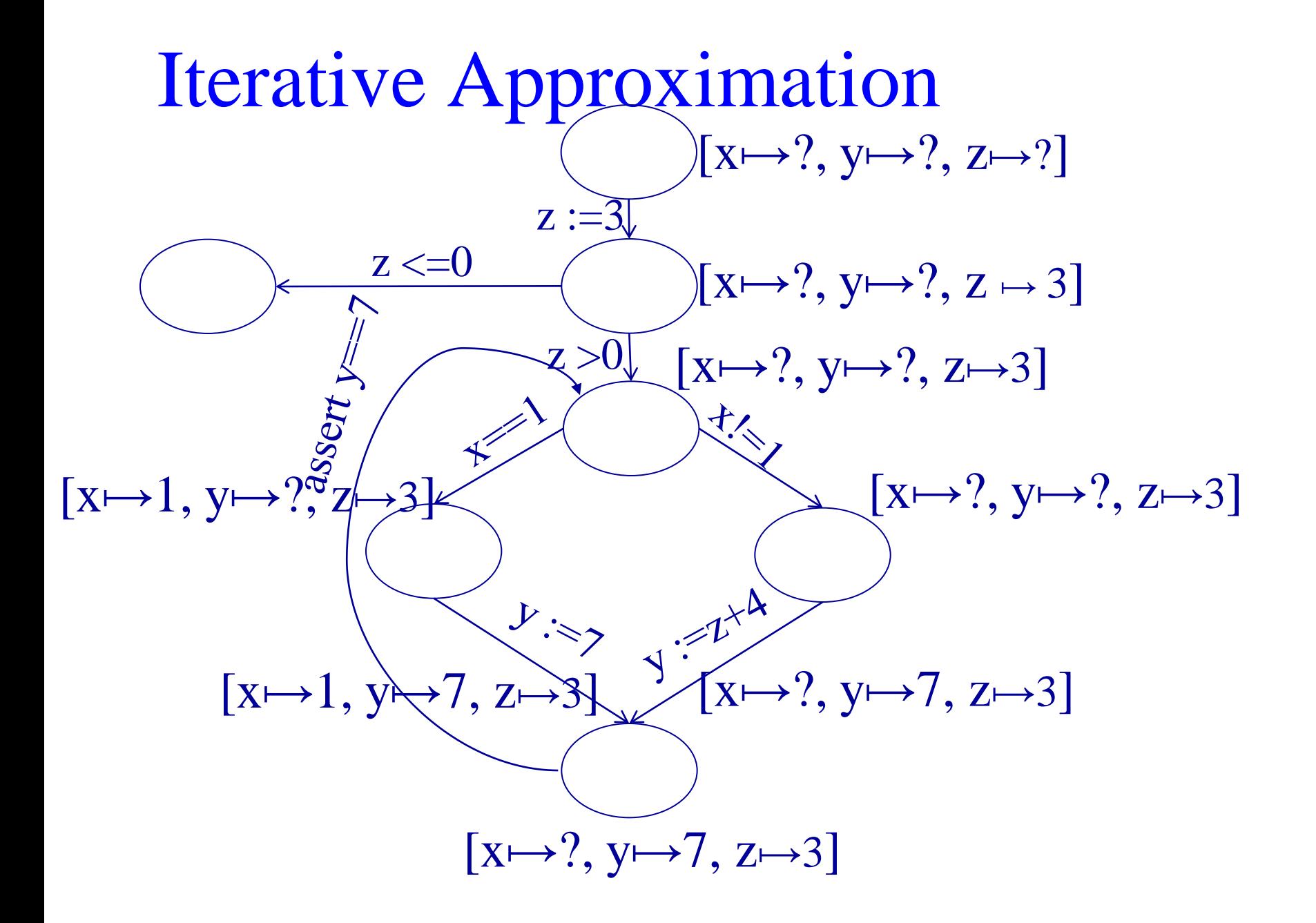

### Memory Leakage

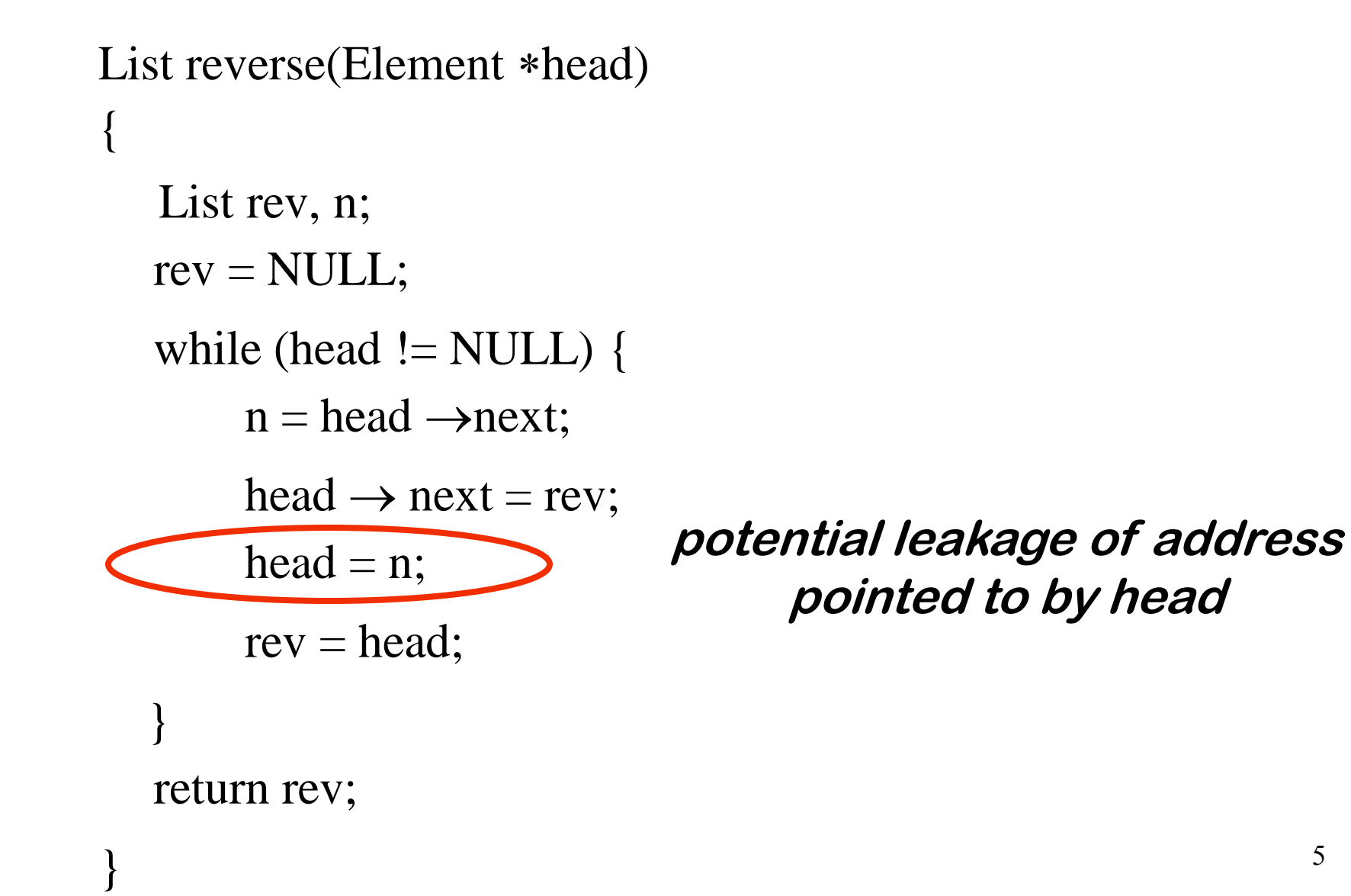

Memory Leakage Element\* reverse(Element \*head) {<br>} Element  $*rev, *n;$  $rev = NULL;$ while (head  $!=$  NULL) {  $n = head \rightarrow next;$ head  $\rightarrow$  next = rev;  $rev = head;$ head  $= n$ ; } return rev; } **No memory leaks** 6

### A Simple Example

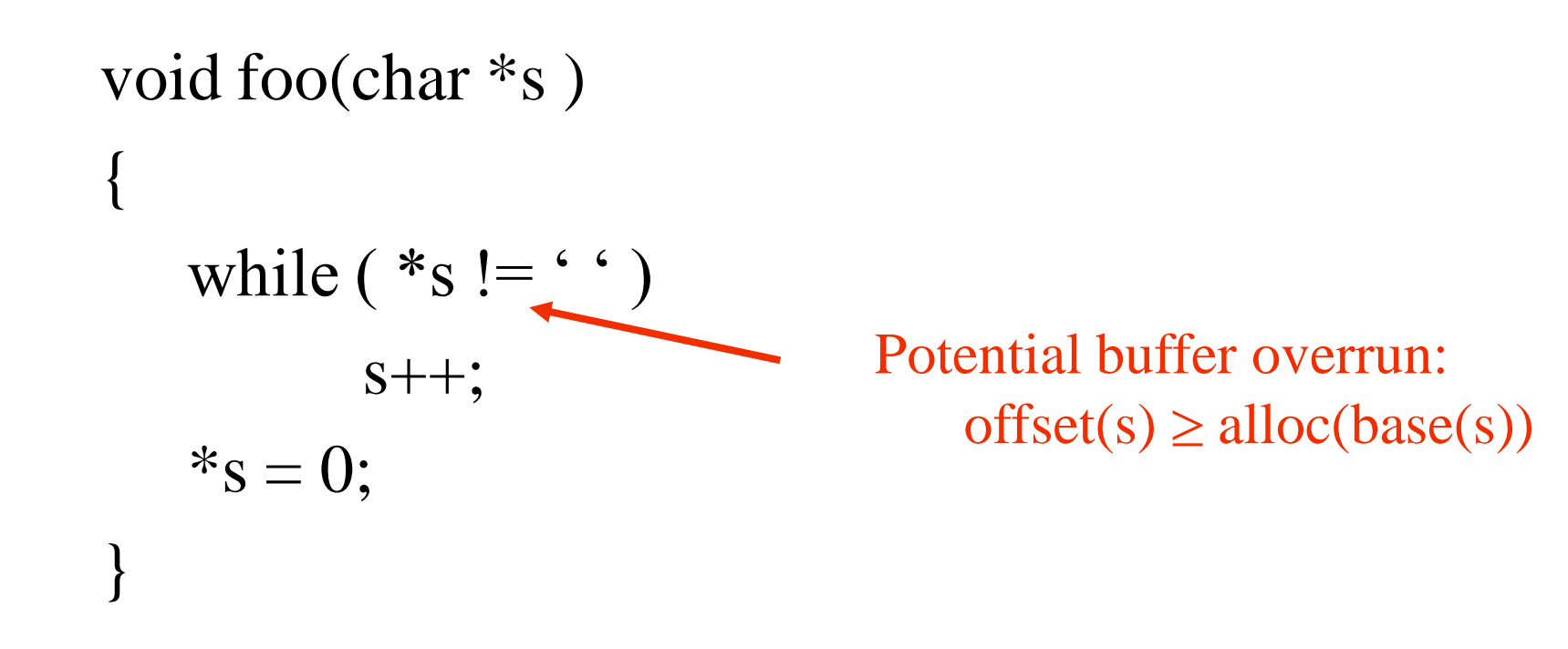

### A Simple Example

```
void foo(char *s) @require string(s)
{
   while ( *s != ' '&8 \cdot s != 0)
          s++;*_{S} = 0;}
                                       No buffer overruns
```
# Example Static Analysis Problem

- Find variables which are live at a given program location
- Used before set on some execution paths from the current program point

### A Simple Example

 $/* c * /$ L0:  $a := 0$  $/*$  ac  $*/$ L1:  $b := a + 1$  $/*$  bc  $*/$  $c := c + b$ /\* bc \*/  $a := b * 2$  $/*$  ac  $*/$ if  $c < N$  goto  $L1$  $/* c * /$ return c

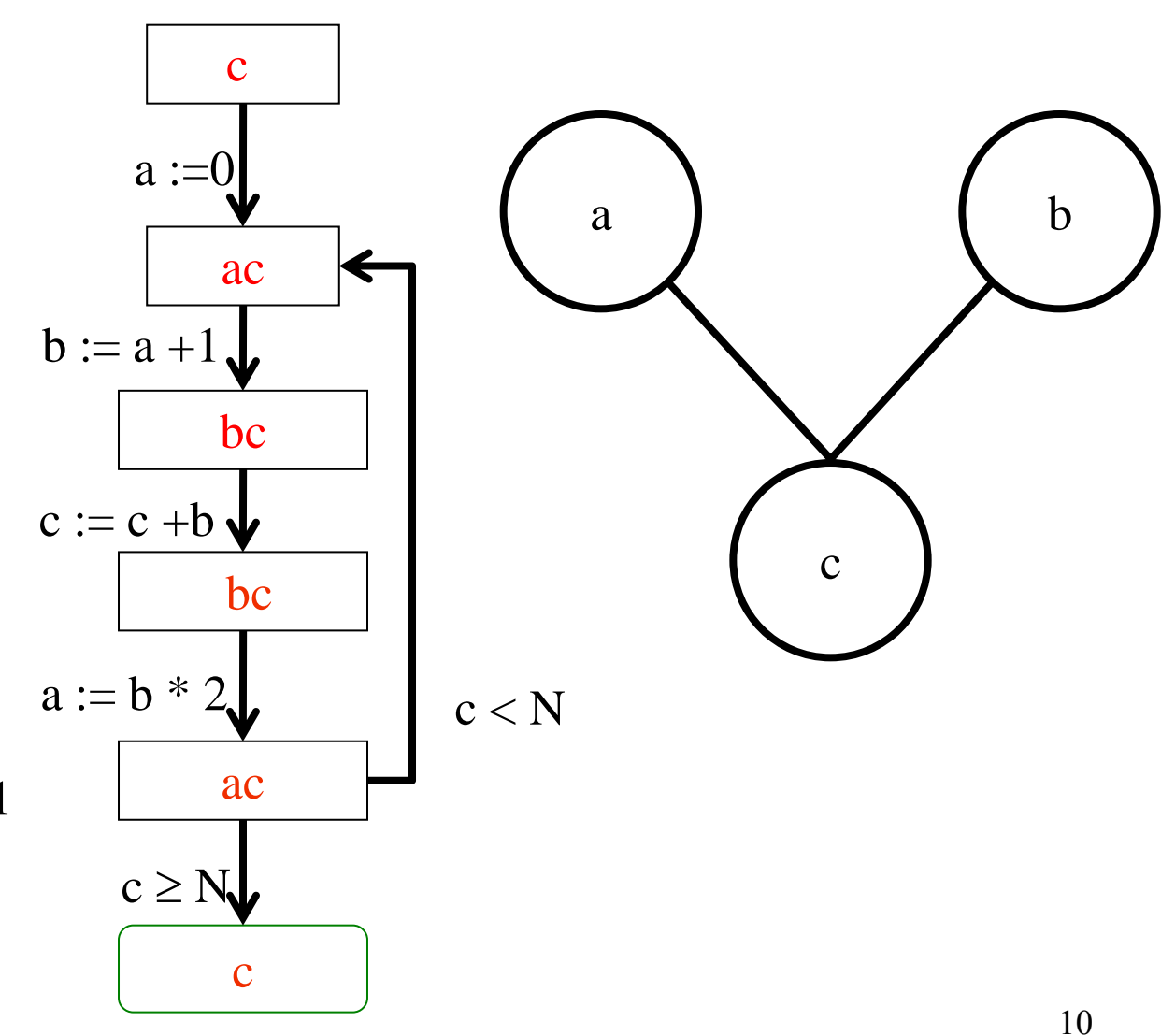

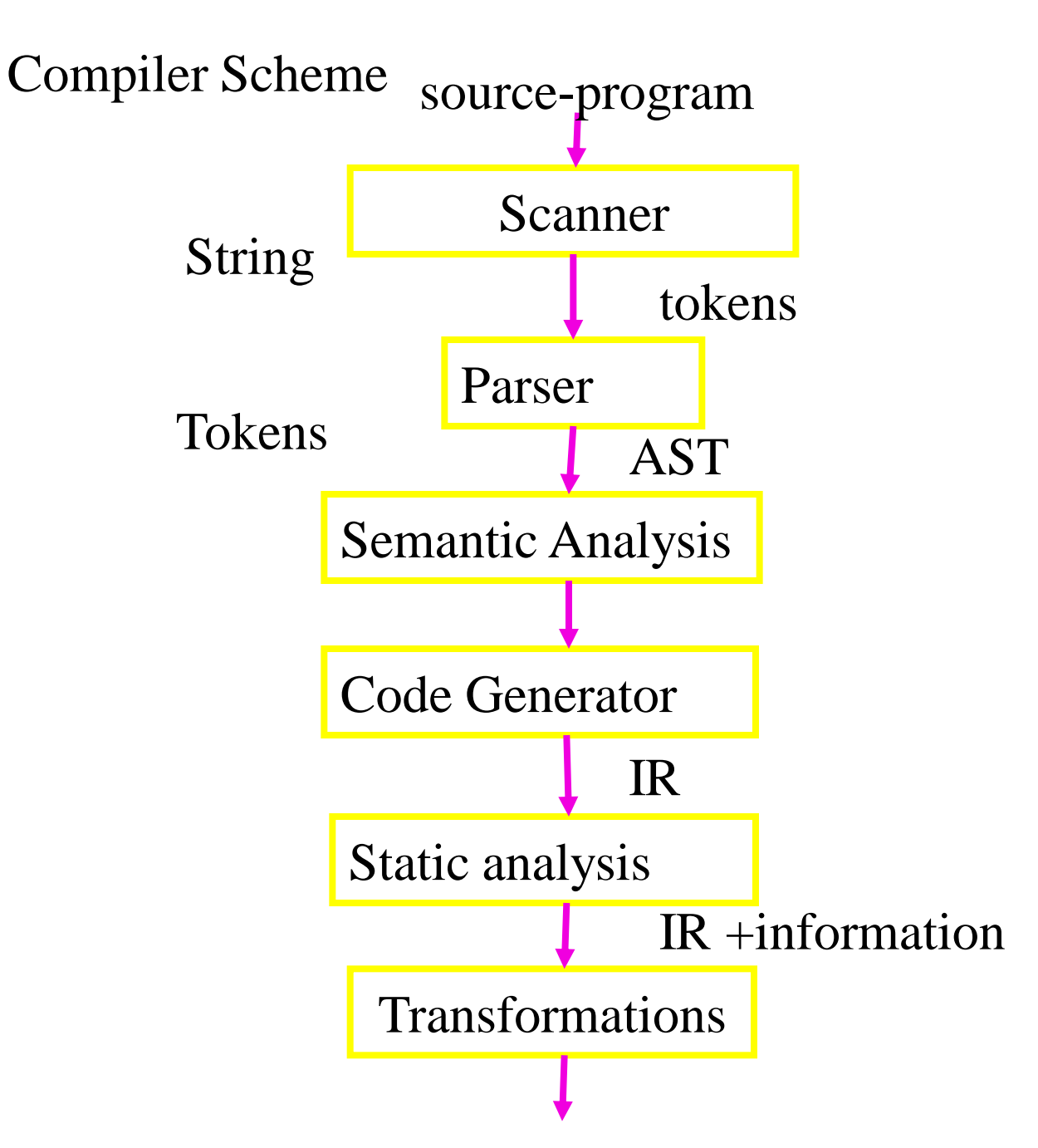

11

# Undecidability issues

- It is impossible to compute exact static information
- Finding if a program point is reachable
- Difficulty of interesting data properties

# Undecidabily

- A variable is live at a given point in the program
	- if its current value is used after this point prior to a definition in some execution path
- It is undecidable if a variable is live at a given program location

### Proof Sketch

Pr

$$
L: x := y
$$

Is y live at L?

## Conservative (Sound)

- The compiler need not generate the optimal code
- Can use more registers ("spill code") than necessary
- Find an upper approximation of the live variables
- Err on the safe side
- A superset of edges in the interference graph
- Not too many superfluous live variables

# Conservative(Sound) Software Quality Tools

- Can never miss an error
- But may produce false alarms

– Warning on non existing errors

## Iterative Solution

- Generate a system of equations per procedure – Defines the live variables recursively
- The live variables at the return of the procedure is known
- The live variables before a statement (basic block) are defined in terms of the live variables after the procedure
- The live variables at control flow join is the union of live variables at successor nodes
- Compute the minimal solution

#### The System of Equations

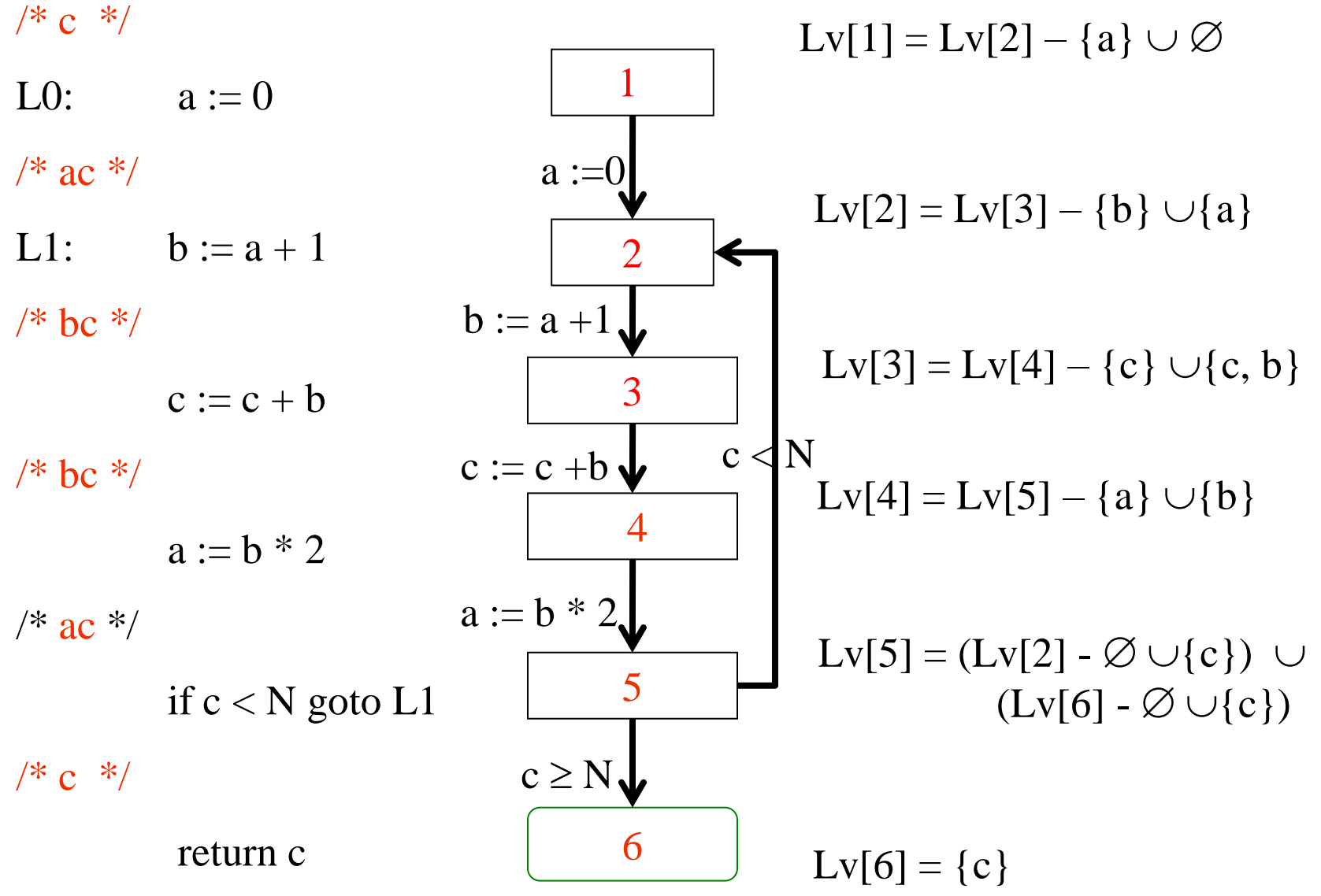

### Transfer Functions LiveVariables

• If a and c are potentially live after  $a = h * 2"$ 

– then **b** and **c** are potentially live before

• For "
$$
x = exp
$$
;"

 $-$  LiveIn = (Livout  $-$  {x})  $\cup$  arg(exp)

#### The System of Equations / Solutions

20 Lv[6] = {c} Lv[5] = (Lv[2] - {c}) (Lv[6] - {c}) Lv[4] = Lv[5] – {a} {b} Lv[3] = Lv[4] – {c} {c, b} Lv[2] = Lv[3] – {b} {a} Lv[1] = Lv[2] – {a} c < N 2 3 4 5 6 1 a :=0 b := a +1 c := c +b a := b \* 2 c N {c} {a, c} {b, c} {b, c} {a, c} { c} {c} {a, c} {b, c} {b, c} { c} { c} {c, d} {a, c, d} {b, c, d} {b, c, d} {a, c, d} { c}

## The Simultaneous Least Solution

- Every equation is monotone in the inputs
- Unique least solution
- Guaranteed to be sound
	- Every live variable is detected
		- May be overly conservative
- Optimal under the condition that every control flow path is feasible
- Can be computed iteratively on O(nested loops  $*$  N)

### Iterative computation of conservative static information

- Construct a control flow graph(CFG)
- Optimistically start with the best value at every node
- "Interpret" every statement in a conservative way
- Backward traversal of CFG
- Stop when no changes occur

### Pseudo Code

live\_analysis(G(V, E): CFG, exit: CFG node, initial: value){

// initialization

 $l\nu$ [exit]:= initial

```
for each v \in V - \{exit\} do lv[v] := \emptyset
```
 $WL = \{exit\}$ 

while  $WL \coloneqq \{\}$  do

select and remove a node  $v \in WL$ 

```
for each u \in V such that (u, v) do
```
 $\text{lv}[u] := \text{lv}[u] \cup ((\text{lv}[v] - \text{kill}[u, v]) \cup \text{gen}[u, v])$ if lv[u] was changed  $WL := WL \cup \{u\}$ 

23

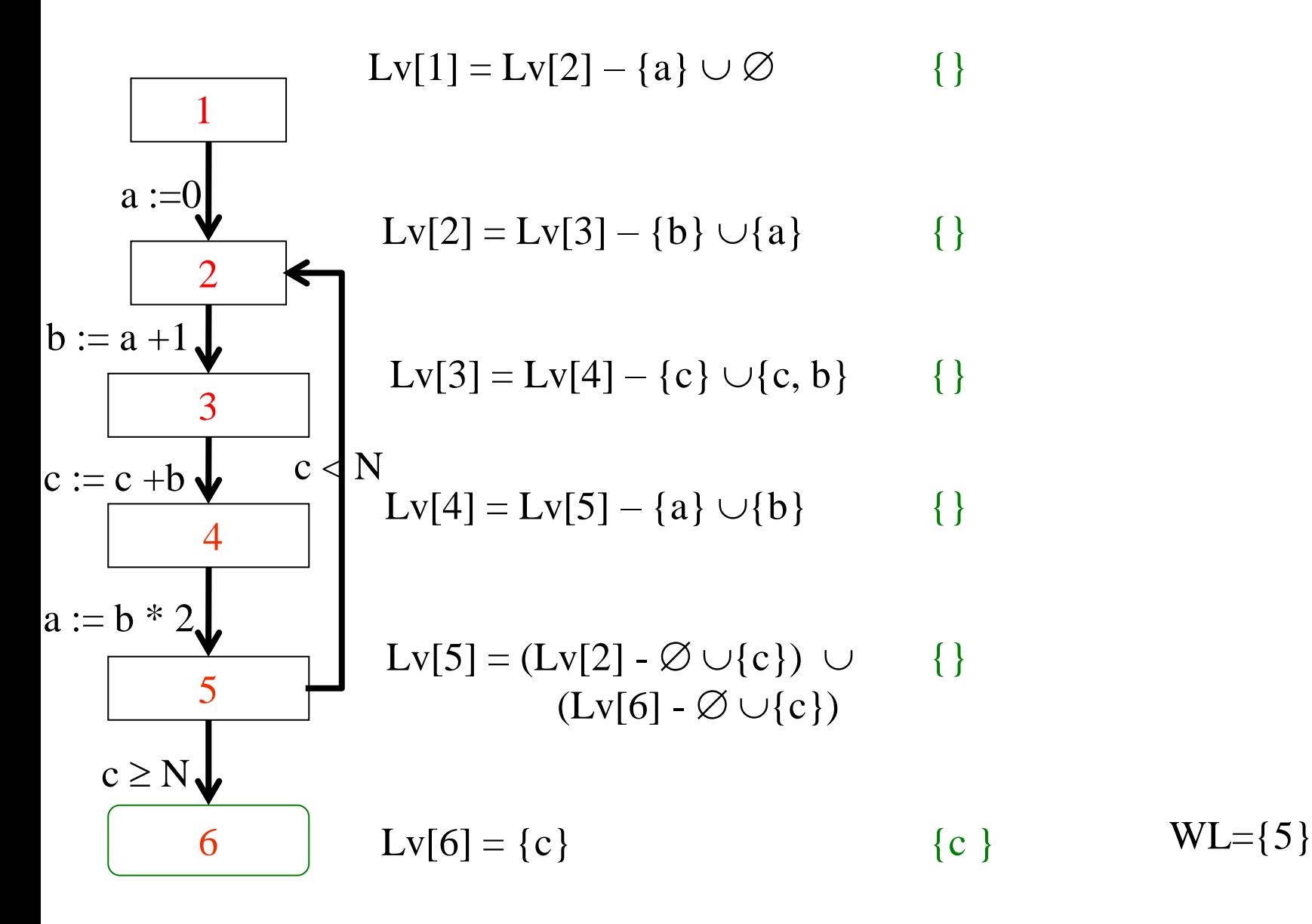

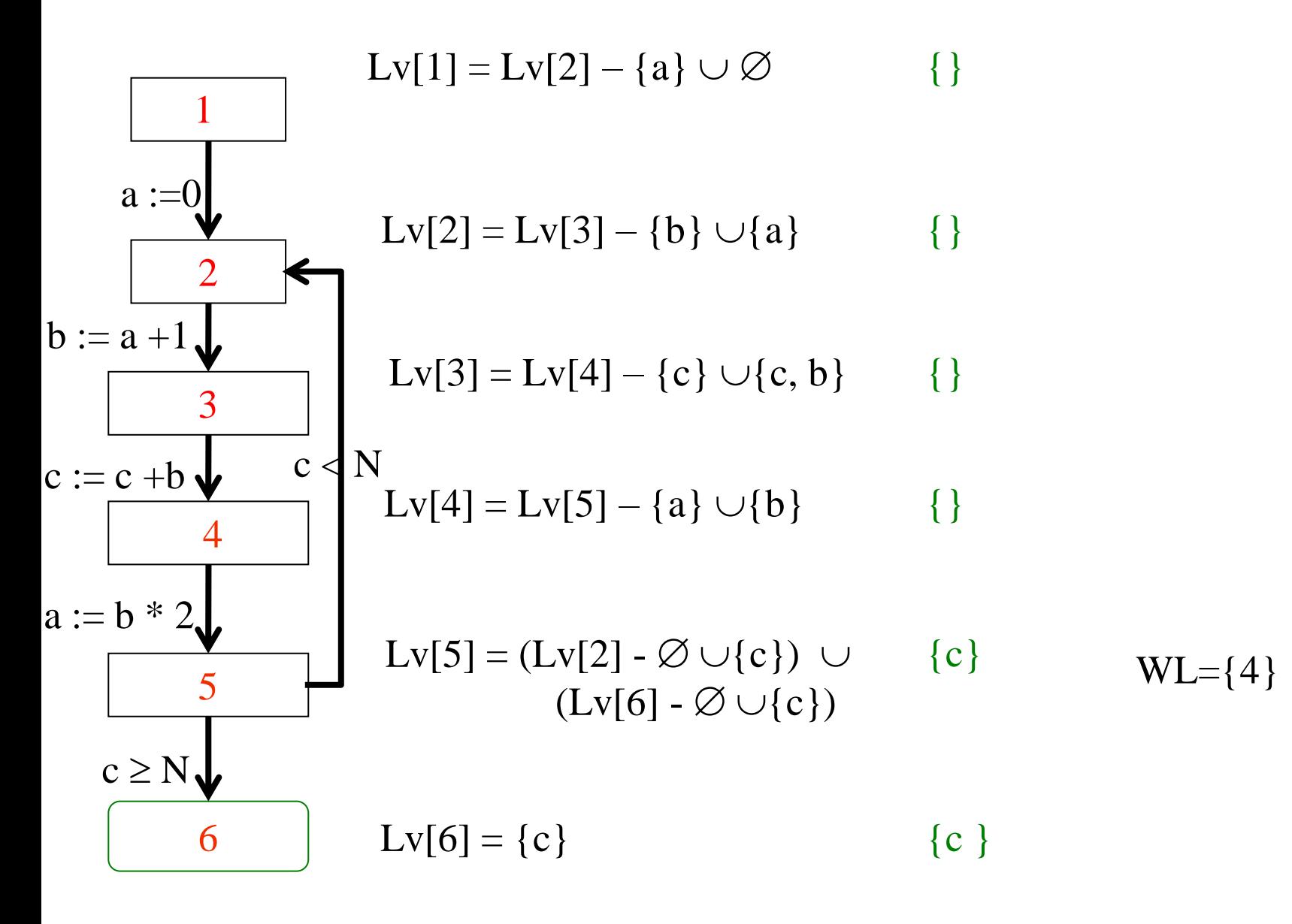

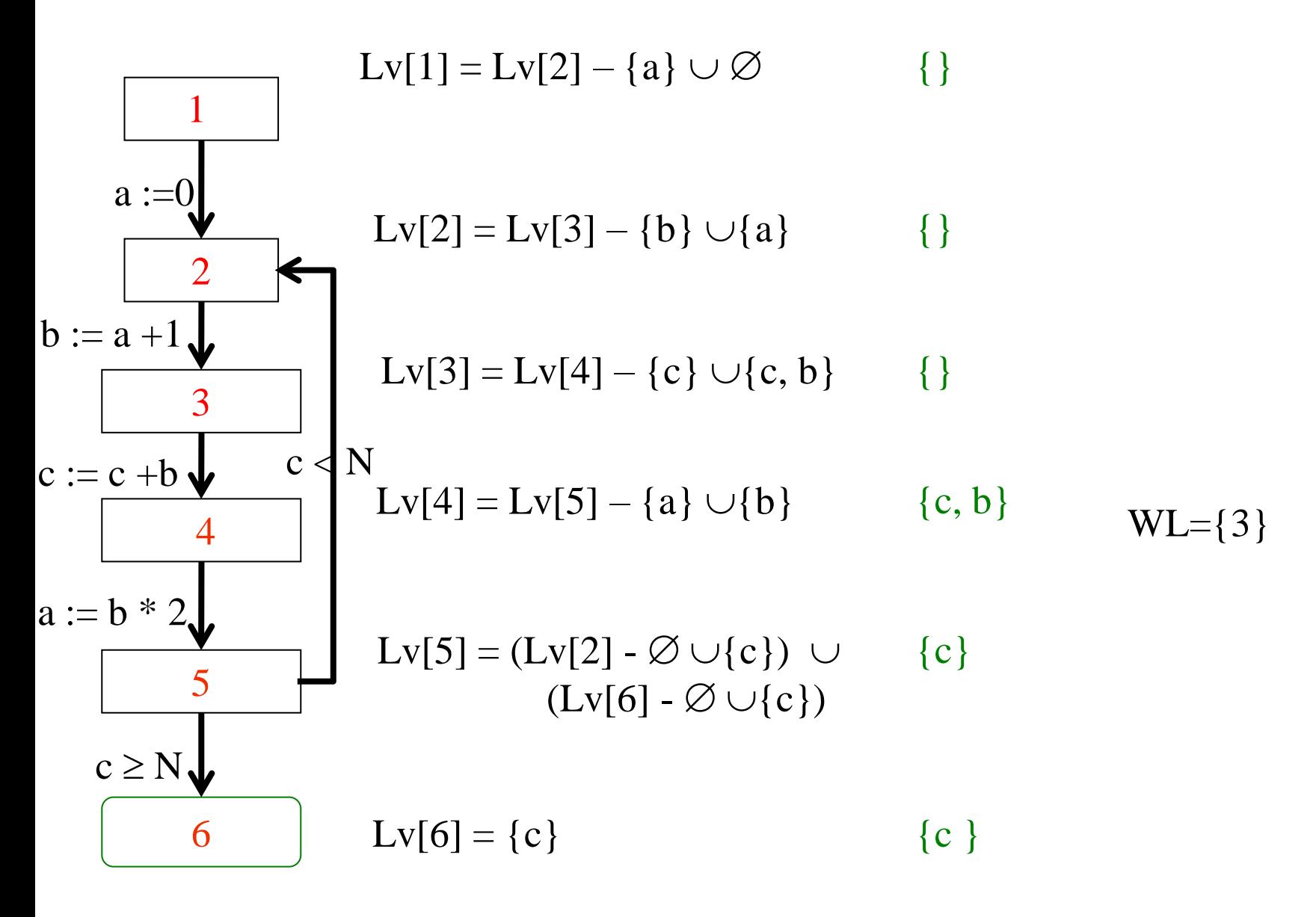

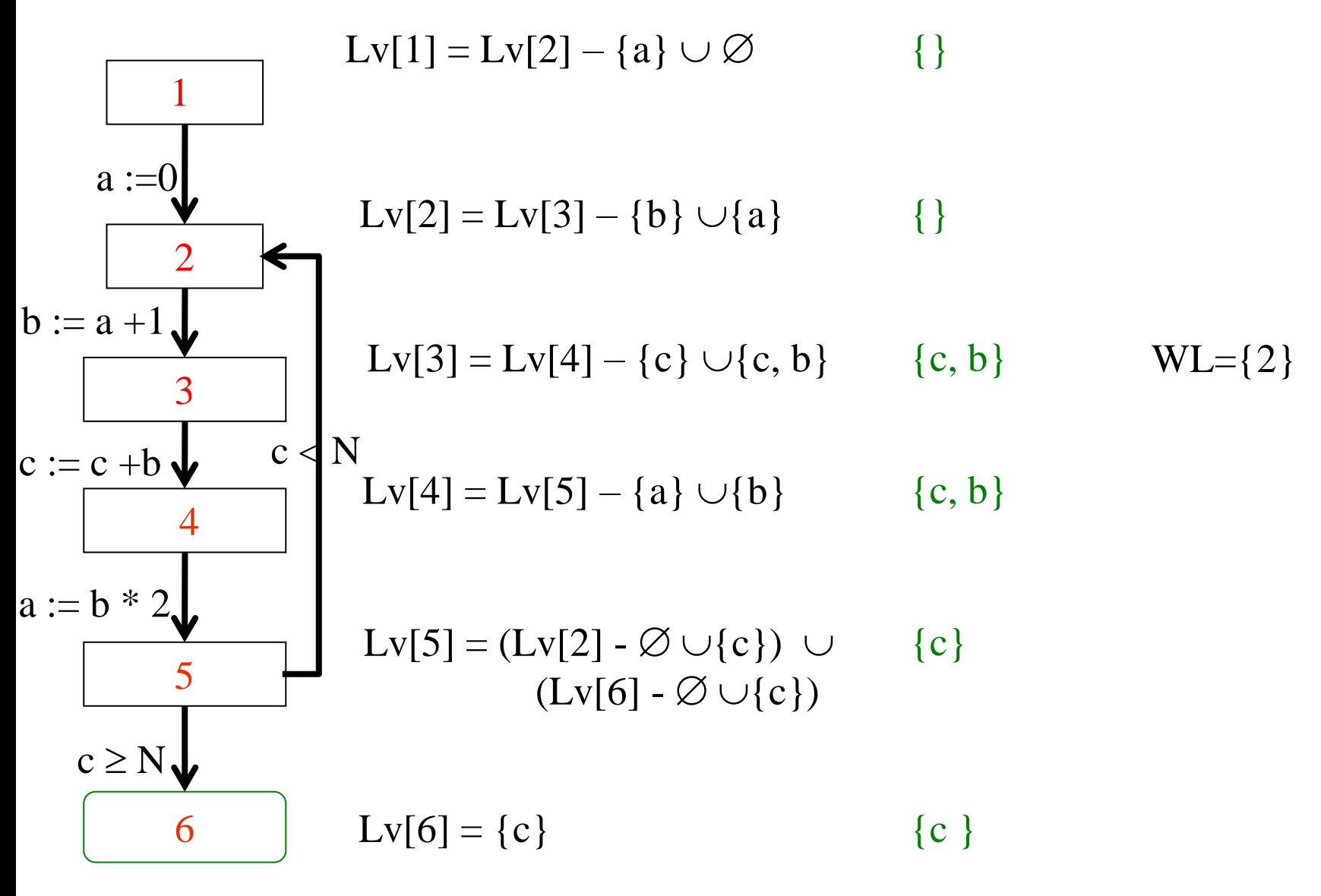

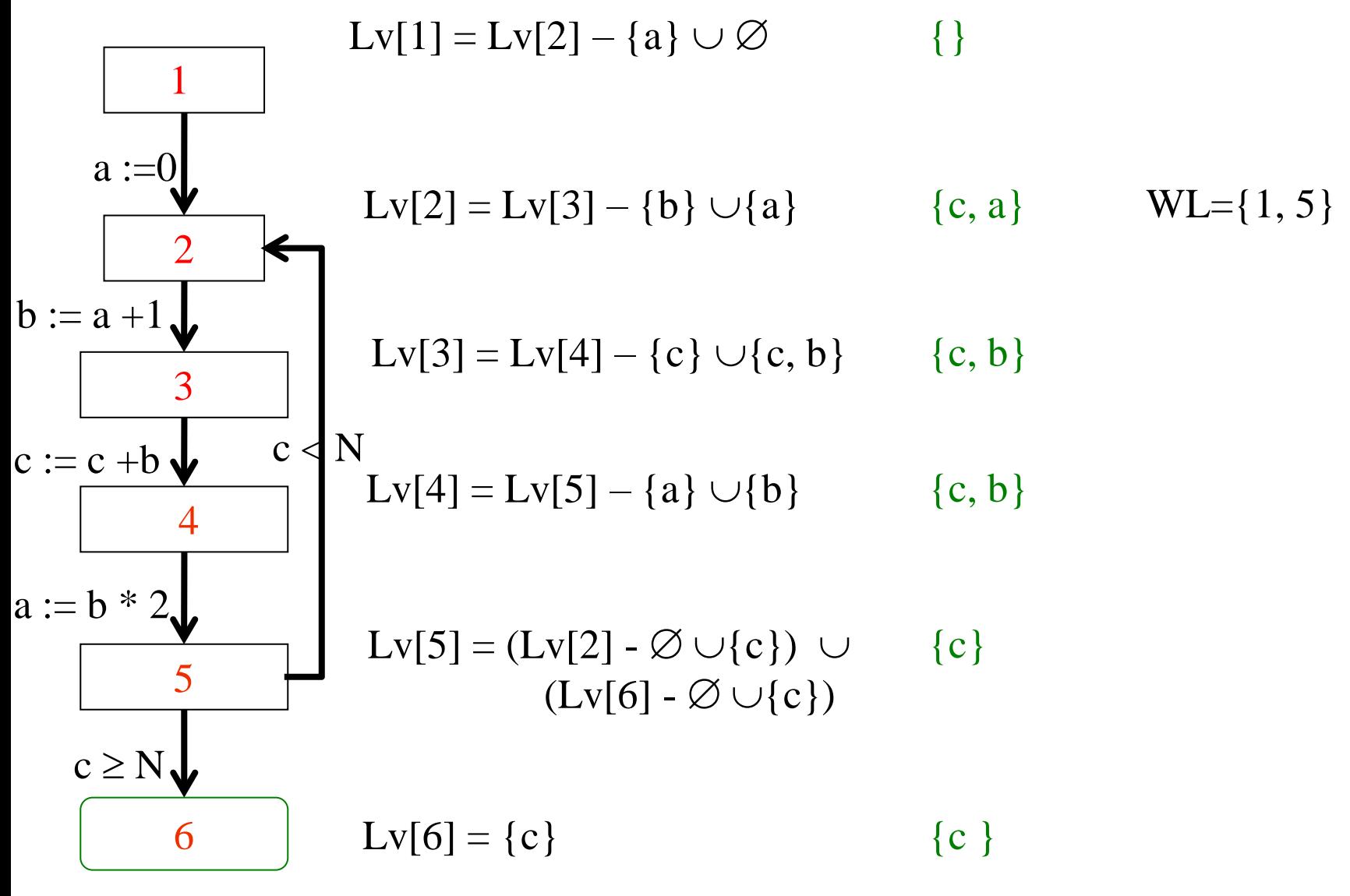

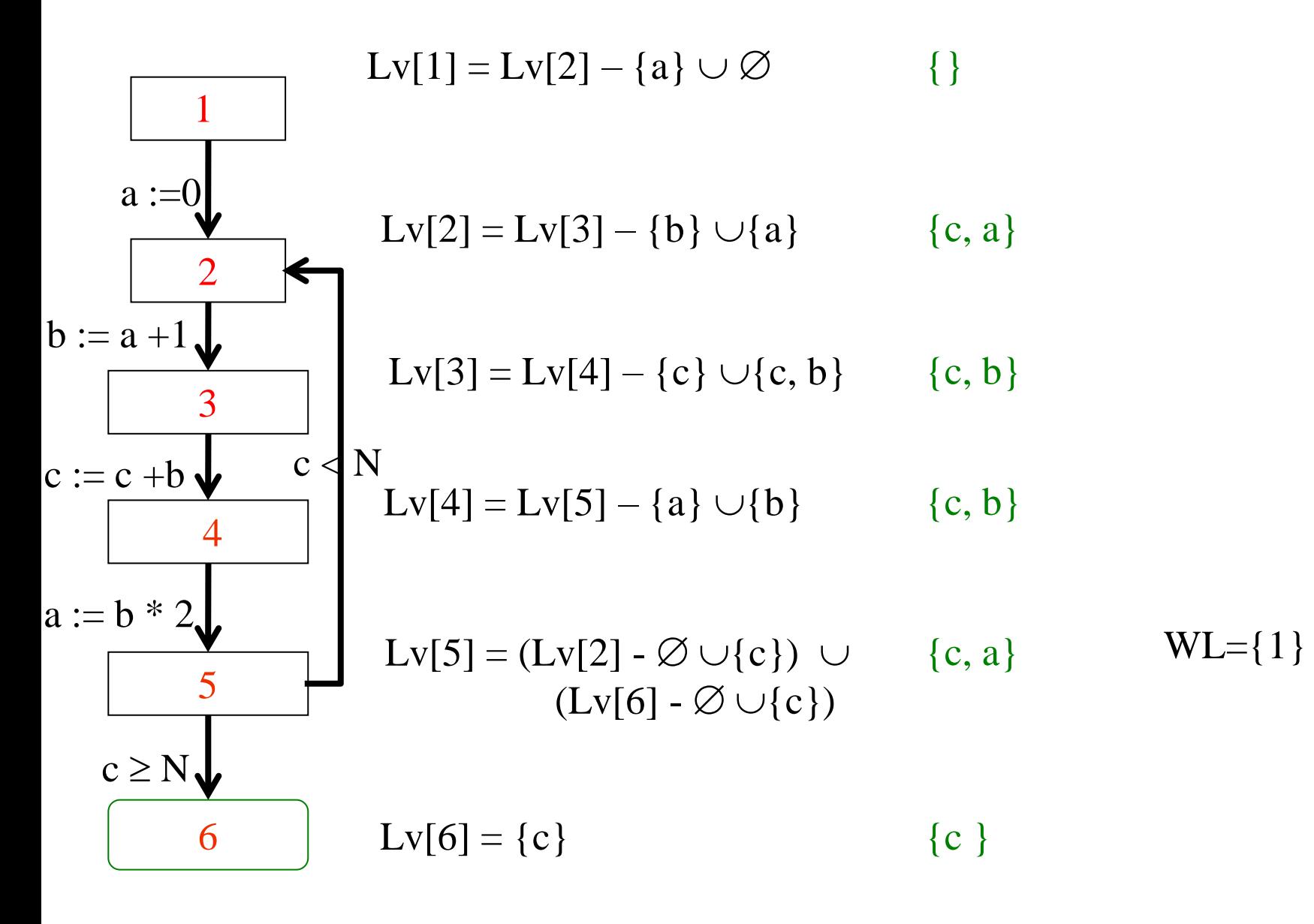

$$
Lv[1] = Lv[2] - {a} \cup \varnothing \qquad {c} \qquad WL={}
$$
\na :=0\n
$$
b := a + 1
$$
\nb := a + 1\n
$$
cv[3] = Lv[4] - {c} \cup {c, b} \qquad {c, a}
$$
\nc := c +b\n
$$
cv[4] = Lv[5] - {a} \cup {b} \qquad {c, b}
$$
\na := b \* 2\n
$$
Lv[5] = (Lv[2] - \varnothing \cup {c}) \qquad {c, a}
$$
\nc \ge N\n
$$
Lv[6] - \varnothing \cup {c}
$$
\n
$$
cv[6] = {c} \qquad {c}
$$

# Summary Iterative Procedure

- Analyze one procedure at a time – More precise solutions exit
- Construct a control flow graph for the
	- procedure
- Initializes the values at every node to the most optimistic value
- Iterate until convergence